## Nitro pdf reader command line

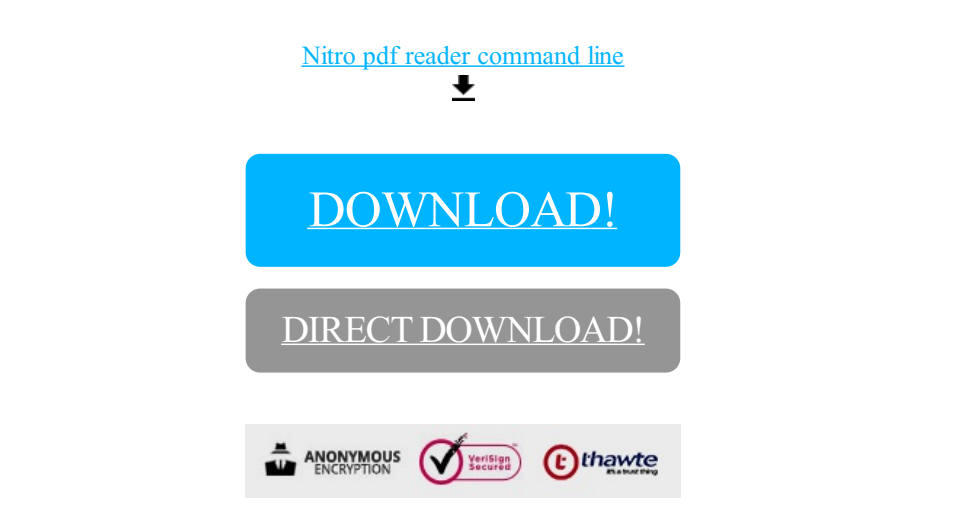

[DOWNLOAD!](http://yoztopdf.ru/78W7?id=nitro pdf reader command line)

DIRECT [DOWNLOAD!](http://yoztopdf.ru/78W7?id=nitro pdf reader command line)